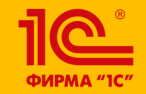

**XXIV международная научно-практическая конференция НОВЫЕ ИНФОРМАЦИОННЫЕ ТЕХНОЛОГИИ В ОБРАЗОВАНИИ** 

**Виртуальная лаборатория «1С:Математического конструктора» по наглядной геометрии: опыт использования на занятиях математического кружка в 5 классе**

**Сгибнев Алексей Иванович**

Учитель математики, Школа «Интеллектуал», г. Москва

**30.01.2024**

**– 31.01.2024**

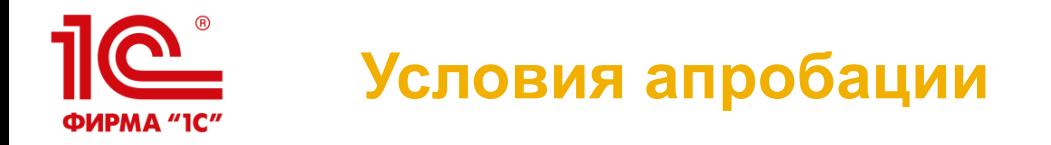

- 5 класс (Школа «Интеллектуал»)
- Группа 23 человека
- Один урок в неделю (четверг, 8 урок)
- 10 занятий в течение сентября-декабря
- Компьютерный класс

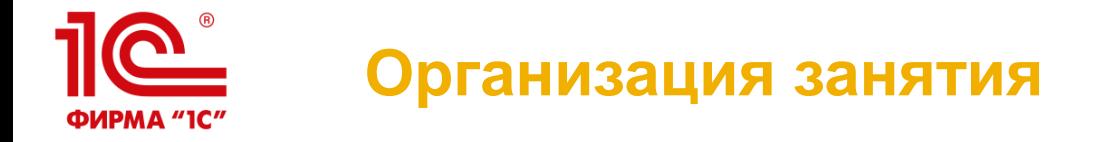

Показ на большом экране одной из моделей, объяснение способов работы с ней, демонстрация новых инструментов и типовых ошибок

Работа школьников за компьютерами (по одному или в парах)

Роль эксперта для тех, кто выполнил все задания

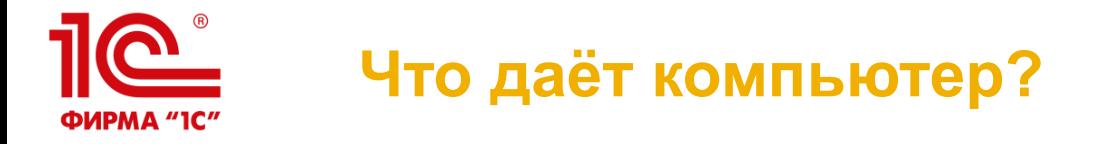

- Вовлечённость большой группы в индивидуальный процесс:
- Подсказки
- Автоматическая проверка
- Удобная самопроверка
- **Компактное отображение результатов проверки заданий**

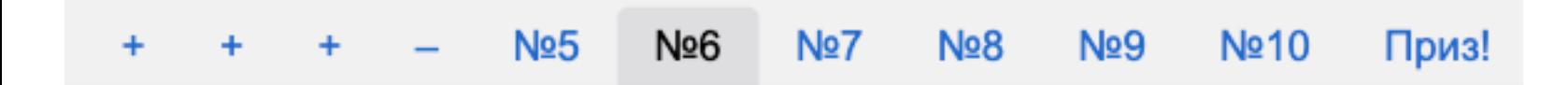

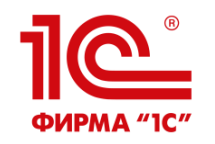

## **Учёт психологии возраста**

- При верно выполненном построении появляется приз
- **Серия верных решений большой приз**
- Подсказки делает персонализированная фигурка «профессора»
- Раздел «Весёлые картинки»

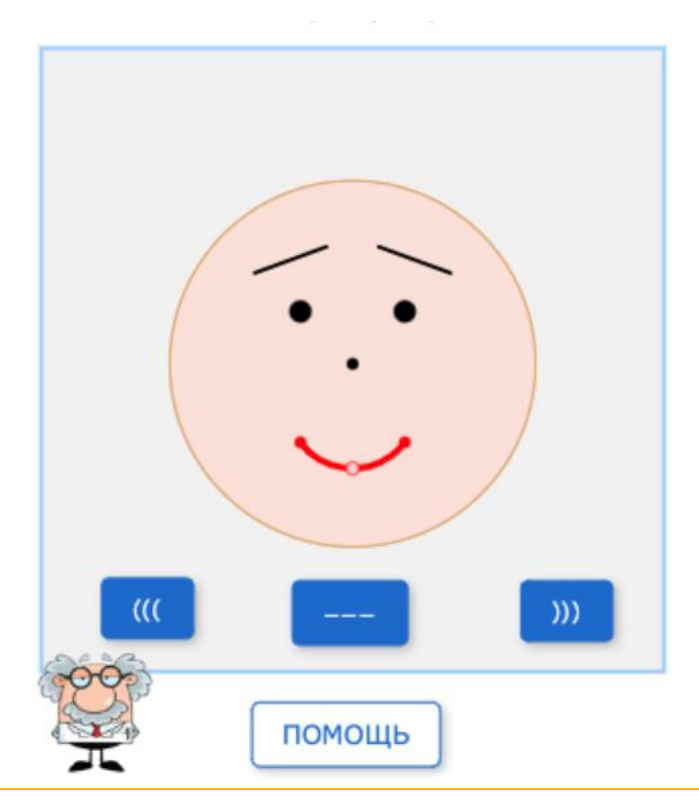

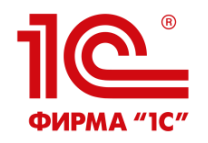

**Сравним популярность занятий кружка**

## **Традиционные — ручка и бумага**

## **Новаторские — на компьютере**

▪ Посещали 12-15 человек

▪ Посещали 17-20 человек

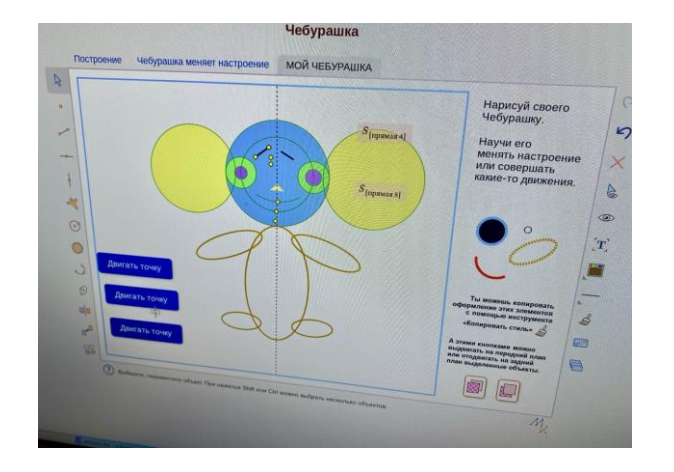

**XXIV международная научно-практическая конференция НОВЫЕ ИНФОРМАЦИОННЫЕ ТЕХНОЛОГИИ В ОБРАЗОВАНИИ 6**

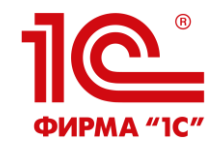

## **СПАСИБО ЗА ВНИМАНИЕ!**